**Fiches**

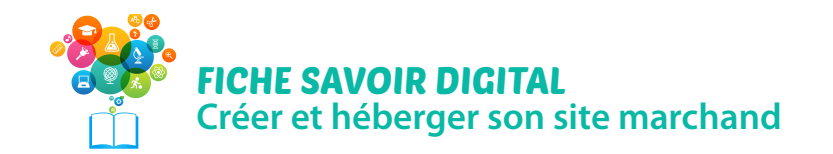

Retrouvez toutes les fiches en intégralité avec les liens actifs ite dédié

L'e-commerce, ou commerce électronique, se définit par l'ensemble des transactions commerciales effectuées au travers d'une interface digitale : un site web, une application mobile…

## **Du site vitrine au site marchand**

**Un site vitrine** permet de développer sa notoriété, créer du trafic dans les points de vente physiques… mais s'il n'est pas complété par une application marchande, l'intérêt restera limité en termes de développement du chiffre d'affaires.

**Un site marchand** a clairement pour objectif de générer des ventes et de fidéliser les clients en ligne.

## **Créer un site marchand**

**→ Établir un cahier des charges**, qui est une formalisation écrite de ce qu'on attend du site que l'on souhaite créer.

Il présente généralement :

- **1. une présentation du projet dans sa globalité :** présentation de l'entreprise, les objectifs du site marchand, la cible, les objectifs quantitatifs (vente, trafic…), langues ;
- 2. une description du site au niveau graphique et ergonomique: charte graphique, design, un schéma de l'attendu, les différentes rubriques, les pages principales, l'arbolescence du site ;
- **3. les attentes en termes de fonctionnalités :** les modes de livraison prévues, les modes de paiement, des fonctionnalités de cross selling, la présence d'un espace client sécurisé, la présence d'un blog, d'un module de recherche, d'un module de newsletter, la mise en ligne de photos, de vidéos, la possibilité de modifier régulièrement le site… ;
- **4. la planification du projet :** préciser la date de mise en ligne souhaitée, et donc en rétro planning les différentes étapes prévues pour la construction du projet.
- → *Choisir la solution d'e-commerce adaptée:* il existe différentes solutions (logiciels de CMS: content management system) plus ou moins complètes : du simple catalogue produits avec paiement, à des solutions plus complexes contenant des options de gestion, qui permettent de mieux contrôler les processus d'achat, le paiement en ligne, et la gestion des stocks (Woocommerce, Prestashop, Magento…).
- **→ Héberger son site**: pour que les internautes puissent accéder à un site internet, il est nécessaire de l'héberger sur un serveur. Il est possible d'avoir son propre serveur, mais c'est très technique, des entreprises proposent de vendre une prestation d'hébergement (comme OVH, 1&1…) Les tarifs sont généralement en dessous de 15 € / mois.

La plupart du temps, l'hébergeur propose un nom de domaine gratuitement.

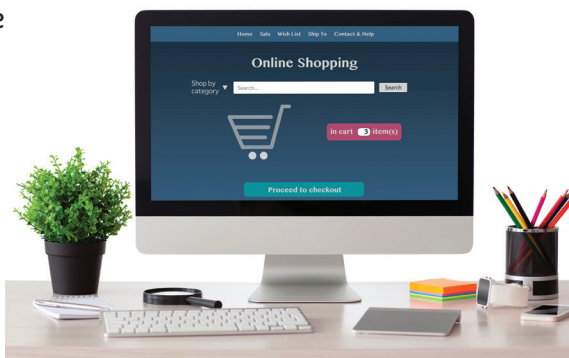

## *Bien choisir son hébergeur est essentiel!*

*Le choix de l'hébergeur est très important, s'il est mauvais, le site sera fréquemment inaccessible, mettra trop de temps à se charger, ce qui peut nuire à l'activité du site marchand, car rappelons-le, les e-consommateurs ne sont pas patients.*

*Comment bien choisir son hébergeur? le choix se fait sur différents critères:*

- *hébergement mutualisé ou dédié : un serveur mutualisé héberge plusieurs sites, le trafic et l'espace disque sont donc limités. Un serveur dédié n'héberge qu'une entreprise, il est donc préférable pour les e-boutiques, qui demandent un espace disque important ;*
- *la fourniture ou non du nom de domaine ;*

- *– la mise à disposition de comptes mails dont l'extension reprend le nom de domaine du site Internet (ce qui fait très professionnel) ;*
- *– la capacité d'hébergement: plus le site intègre d'image, de vidéos, plus il faut d'espace, les hébergeurs proposent par exemple des espaces de 2 Go à 300 Go de stockage ;*
- *bande passante et débit: ces critères sont très importants, c'est ce qui permet au site de s'afficher rapidement. La bande passante est indiquée en Mbs (Méga bits seconde). Une bande passante de 100 Mbs signifie qu'elle permet d'acheminer 100 millions de bits par seconde, soit 12500000 caractères/seconde, ce qui est beaucoup ;*
- *l'assistance technique : le site marchand doit pouvoir être accessible, au risque d'une baisse d'activité. Il est indispensable de pouvoir bénéficier d'une assistance technique efficace et rapide ;*
- *la sécurité de l'hébergement: l'hébergeur doit pouvoir assurer des sauvegardes régulières et complètes de l'ensemble du site, pour éviter de perdre le contenu. Il doit aussi garantir un cryptage des données (surtout pour les informations bancaires) ;*
- *– la possibilité de mettre à jour et de faire évoluer le site soi-même afin d'éviter d'être dépendant de son prestataire.*

## **Méthodologie pour la création**

- **Créer le catalogue produit:** avec un maximum d'informations pour donner envie au consommateur (caractéristiques techniques, labels, dimensions, prix, photos, délais et lieux de livraison, stock disponible, accessoires disponibles, vidéos de présentation…)
	- ➜**Mettre en valeur les produits :** faciliter la navigation du site en créant des catégories et sous catégories, la page d'accueil devra par exemple proposer des offres spéciales, des mises en valeur saisonnières, des déstockages d'anciens produits… Les informations essentielles doivent apparaître au-dessus de la ligne de flottaison (c'est la ligne virtuelle en dessous de laquelle la page web n'apparaît plus à l'écran).

➜**Le bouton d'action (de mise au panier) doit être visible:** il est préférable qu'il soit situé au-dessus de la ligne de flottaison.

- Proposer plusieurs moyens de paiement: Carte Bleue, Paypal, chèque, virement bancaire, paiement à la réception.
- Être transparent sur les frais de préparation et de livraison, qui sont une raison de l'abandon du panier, jugés parfois trop onéreux.
- Afficher clairement toutes les informations nécessaires: les paniers abandonnés sont aussi fréquemment liés à la nécessité de créer un compte pour commander ou aux délais de livraison trop importants.
- Les avis clients: 7 internautes sur 10 lisent les avis clients avant d'acheter sur Internet.
- Le cross selling: ou vente croisée, consiste à proposer d'autres produits ou des produits complémentaires (exemple un étui avec un smartphone). Cela permet de gonfler le panier.
- Soigner la relation client: prévoir d'adresser un e-mail de confirmation, d'afficher le suivi des commandes, de donner les informations utiles pour que le client puisse contacter l'entreprise (n° de téléphone, n° de commande…).
- Développer le site marchand en automatisant les actions de fidélisation pour faire revenir les clients : e-mails de bienvenue, newsletter, codes promo, gratuité des frais de port au-delà d'un certain montant, cross selling…